## **Интеграция**

# **Вебинар #38. Отслеживание завершения курса**

Статья по видеоматериалу, размещенному в форуме [«Консультационные](https://moodle.opentechnology.ru/mod/forum/view.php?id=11814) [вебинары»](https://moodle.opentechnology.ru/mod/forum/view.php?id=11814) курса [«Справочные материалы и маршрут внедрения СЭО 3KL](https://moodle.opentechnology.ru/course/view.php?id=18) [Русский Moodle»](https://moodle.opentechnology.ru/course/view.php?id=18)**.**

#### **Содержание:**

- **1. Общая информация**
- **2. Темы вебинара**

[-Перейти к списку вебинаров-](https://kb.opentechnology.ru/index.php?solution_id=1556#q0)

## **1. Общая информация**

В вебинаре рассматривается тема отслеживания завершения курса.

#### **Дата выхода вебинара** 13.07.2020г.

#### **Версия системы, на которой был проведен вебинар** 3.5.12b

Обратите внимание: версия среды электронного обучения, на которой демонстрировался вебинар, на текущий момент, является устаревшей. Интерфейс и функциональные возможности актуальной версии СЭО 3КL могут отличаться от описываемых в статье.

#### -Вернуться к содержанию-

### **2. Темы вебинара**

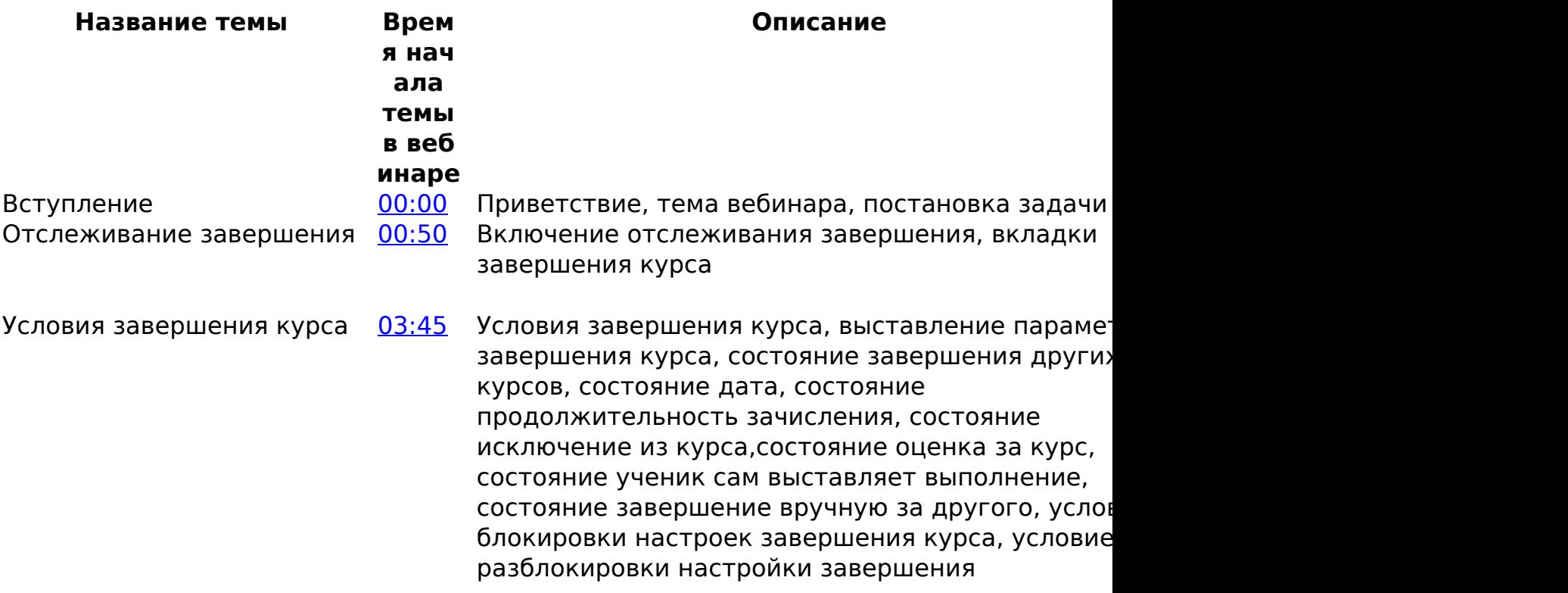

страница 1 / 2

**(c) 2024 ООО "Открытые технологии" <sp-other@opentechnology.ru> | 2024-05-09 15:38**

[URL: https://kb.opentechnology.ru/index.php?action=artikel&cat=109&id=623&artlang=ru](https://kb.opentechnology.ru/index.php?action=artikel&cat=109&id=623&artlang=ru)

## **Интеграция**

Отчёт сими [22:30](https://youtu.be/cY38C4t1cno?t=1350) Отчет по завершению курса, ограничение доступ по завершению - настройка для секции (получен сертификата или купона), прочие действия по завершению курса, прогресс прохождение курса

-Вернуться к содержанию-

[-Перейти к списку вебинаров-](https://kb.opentechnology.ru/index.php?solution_id=1556#q0)

Уникальный ID ответа: #1623 Опубликовал: : Илона Иванова Последние обновление: 2023-10-20 13:19